## **ANALYSIS 2 – LINUS STUHLMANN**

## PARTIELLE INTEGRATION

#### VORGEHEN

- 1. Definieren von  $\rightarrow u'(x) \& v(x)$
- 2. Integrieren bzw. ableiten  $\rightarrow u(x) \& v'(x)$
- 3. (Polynomteile als  $v(x)$ )

#### FORMEL

$$
\int u'(x) * v(v) dx = u(x) * v(x) - \int u(x) * v'(x) dx
$$

$$
\int_a^b u' * v = [u * v]_a^b - \int_a^b u * v' dx
$$

# SUBSTITUTION

#### FORMEL MIT UND OHNE INTEGRATIONSGRENZEN

$$
\int f(u(x)) * u'(x) dx = \int f(y) dy
$$

$$
\int_a^b f(u(x)) * u'(x) dx = \int_{u(a)}^{u(b)} f(y) dy
$$

#### BERECHNUNG

- 1.  $u(x)$ ,  $\frac{du}{dx}$  $\frac{du}{dx} = u'(x) \rightarrow dx = \frac{du}{u'(x)}$  $u'(x)$
- 2. Durch die Ableitung im Nenner sollten sich verbleibende x im Integral kürzen lassen

$$
\int f(u(x)) * u'(x) dx
$$

3. Ausrechnen des Integrals:

$$
\int f(y) \, dy = F(y)
$$

4. Rücksubstitution, Für  $u(x)$  wieder  $f(x)$ einsetzen oder Integralsgrenzen in  $u(x)$ 

# PARTIALBRUCHZERLEGUNG

Falls unecht gebrochen rationale Funktion  $\left(\frac{p(x)}{q(x)}\right)$  $\frac{p(x)}{q(x)}$ 

- **Polynomdivision**
- Danach gleiches Vorgehen, wie für echt gebrochen rational.

#### VORGEHEN FALL 1

$$
\frac{p(x)}{q(x)} = \frac{A_1}{x - x_1} + \frac{A_2}{x - x_2} + \dots + \frac{A_n}{x - x_n}
$$

- 1.  $q(x)$  in Linearfaktoren zerlegen  $(x x_1)$
- 2. obige Gleichung aufstellen
- 3. beide Seiten mit  $q(x)$  multiplizieren
- 4. alle Nullstellen einsetzen separat in Gleichung einsetzen, um A<sup>n</sup> zu ermitteln

5. ausrechnen 
$$
\int \frac{A_1}{x - x_1} + \int \frac{A_2}{x - x_2} + \dots + \int \frac{A_n}{x - x_n}
$$

6. Integral vom Typ  $\ln(|x|)$ :

a. 
$$
\int \frac{A_1}{x - x_i} dx = A_i \ln(|x - x_n|) + C
$$

#### VORGEHEN FALL 2

Ist der Fall, wenn Nullstellen Vielfachheit aufweisen

$$
q(x) = (x - 1) \dots (x - x_i)^m \dots (x - x_k)
$$

Bei einer Potenz n-ten Grades, werden alle Potenzen unter dem Bruch geschrieben.  $\frac{B_1}{(x-x_1)} + \frac{B_2}{(x-x_1)}$  $\frac{B_2}{(x-x_1)^2} + \frac{B_3}{(x-x_1)^2}$  $(x-x_1)^3$  $n(x)$  $A<sub>1</sub>$  $\mathbf{D}$  $\overline{D}$ 

$$
\frac{p(x)}{q(x)} = \frac{A_1}{x - x_1} + \frac{B_1}{x - x_2} + \frac{B_n}{(x - x_2)^n}
$$

Für ermitteln von  $B_1$ , beliebigen Wert einsetzen.

• Integral vom Typ  $ln(|x|)$  und  $\frac{1}{x^k}$ 

## ANWENDUNGEN DER INTEGRALRECHNUNG

#### MITTELWERT EINER FUNKTION

$$
\frac{1}{b-a}\int_a^b f(x)dx
$$

## KURVENLÄNGE

Die Länge eines Graphen von f(x) im Intervall [a, b] ist

$$
L\ddot{a}nge = \int_{a}^{b} \sqrt{1 + (f'(x))^{2}} dx
$$

## SCHWERPUNKT EINER FLÄCHE

A = die Fläche zwischen den Funktionsgraphen f(x) und  $g(x)$ :

$$
x_s = \frac{1}{A} \int_a^b x * (f(x) - g(x)) dx
$$

$$
y_s = \frac{1}{2A} \int_a^b f^2(x) - g^2(x) dx
$$

#### ROTATIONSKÖRPER

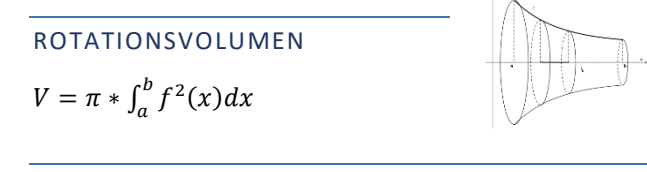

MANTELFLÄCHE EINES ROTATIONSKÖRPERS  $M = 2\pi * \int_a^b f(x)\sqrt{1 + (f'(x))^2} dx$ 

# REGEL VON BERNOULLI UND DE L'HOPITAL

#### REGEL

Mit der **Regel von l'Hopital** kann man den Grenzwert einer Funktion  $f(x) = \frac{g(x)}{h(x)}$  $\frac{g(x)}{h(x)}$  berechnen, wenn er einen unbestimmten Ausdruck ergibt:

> $\lim_{n\to x_0}\frac{g(x)}{h(x)}$  $\frac{g(x)}{h(x)} = \frac{0}{0}$  $rac{0}{0}$  oder  $\frac{\infty}{\infty}$ ∞

- 1. Schritt: Leite beide Funktionen  $q(x)$  und  $h(x)$  unabhängig voneinander ab.
- 2. Schritt: Bestimme den Grenzwert  $\lim_{n\to x_0} \frac{g\prime(x)}{h\prime(x)}$  $h'(x)$

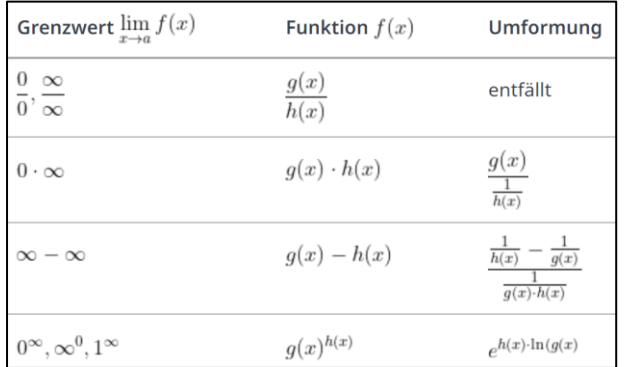

## UNEIGENTLICHE INTEGRALE

#### DEFINITION

Uneigentliche Integrale sind Integrale, bei denen man mit der Unendlichkeit zu tun hat. Grund dafür ist entweder das Integrationsintervall oder eine Polstelle im Integrationsbereich.

Typ 1: unendliches Integrationsintervall

$$
\int_1^\infty \frac{1}{x^2} \, dx
$$

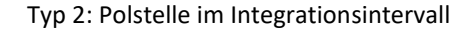

 $\int_{0}^{1} \frac{1}{\sqrt{x}} dx$ 

#### TYP 1

Wie kann ein unendliches Integrationsintervall zu einem endlichen Ausdruck führen?

 $\rightarrow$  Integrand f(x) muss schnell genug abfallen!

#### BERECHNUNG

$$
[a, \infty] \to [a, \lambda]
$$

$$
I(\lambda) = \int_{a}^{\lambda} f(x) dx
$$

$$
\int_{a}^{\infty} f(x) dx = \lim_{\lambda \to \infty} I(\lambda) = \lim_{\lambda \to \infty} \int_{a}^{\lambda} f(x) dx
$$

Existiert ein entsprechender Grenzwert, so nennt man das uneigentlich Integral konvergent, existiert kein Grenzwert spricht man von divergent. Wenn kein

Grenzwert existiert, kann kein endlicher Ausdruck als Integral berechnet werden.

# Es gilt für  $\int_1^\infty x^{\alpha}$

- $\rightarrow \alpha + 1 > 0 \rightarrow$  divergiert (kein Grenzwert)  $\rightarrow$  $(ab x^{-1})$
- $\rightarrow \alpha + 1 < 0 \rightarrow$  konvergiert (Grenzwert)  $\rightarrow$  $( ab x^{-2})$

Weitere Fälle:

• 
$$
\int_{-\infty}^{b} f(x) dx = \lim_{\lambda \to -\infty} \int_{\lambda}^{b} f(x) dx
$$

•  $\int_{-\infty}^{\infty} f(x) dx$  wird in zwei Integrale zerlegt  $[\infty, a]$ ,  $[a, \infty]$ 

#### TYP 2

Wenn eine Polstelle an der Stelle x = a am Integrationsbereich ist, wird statt über  $[a, b]$ , über  $[a + \varepsilon, b]$  integriert.

$$
I = \int_{a}^{b} f(x) dx = \lim_{\varepsilon \to 0^{+}} I(\varepsilon) = \lim_{\varepsilon \to 0^{+}} \int_{a+\varepsilon}^{b} f(x) dx
$$

Wenn ein Grenzwert  $\lim\limits_{\varepsilon\to 0^+}I(\varepsilon)$  existiert, konvergent, ansonsten divergent.

Liegt die Polstelle innerhalb des Integrationsintervalls, wird wie folgt vorgegangen:

$$
\lim_{\varepsilon \to 0^+} \int_a^{b-\varepsilon} f(x) \, dx + \lim_{\varepsilon \to 0^+} \int_{b+\varepsilon}^c f(x) \, dx
$$

# TAYLOR-REIHEN

Mit Taylor-Reihen können Funktionen als Polynome dargestellt werden.

$$
t_f(x) = \sum_{k=0}^{\infty} a_k (x - x_0)^k
$$
  
=  $a_0 + a_1 (x - x_0)^1 + a_2 (x - x_0)^2 ...$   

$$
t_f(x) = \sum_{k=0}^{\infty} \frac{f^{(k)}(x_0)}{k!} (x - x_0)^k
$$

Durch mehrfaches Ableiten und Einsetzen der Nullstellen, kann das Polynom ermittelt werden. Wenn die Potenz des Polynoms gegen Unendlich läuft, geht der Fehler zwischen der nachzubildenden Funktion und der des Polynoms gegen Null.

$$
a_0 = \frac{f(\mathbf{x}_0)}{0!}
$$

$$
a_1 = \frac{f'(x_0)}{1!}
$$

$$
a_2 = \frac{f''(x_0)}{2!}
$$

$$
\dots
$$

$$
a_n = \frac{f^{(n)}(x_0)}{n!}
$$

## TAYLOR-POLYNOM

Das Taylor-Polynom der n-ten Potenz:

$$
t_f(x) = \sum_{k=0}^{n} \frac{f^{(k)}(x_0)}{k!} (x - x_0)^k
$$
  

$$
t_f(x) = 1 - \frac{1}{2}(x - x_0) + \frac{3}{4}(x - x_0)^2 ...
$$

#### GEOMETRISCHE REIHEN

 $a_{n+1} = a_n q$ 

#### Partialsummen

$$
s_n = a_0 + a_0 q + a_0 q^2 + \dots + a_0 q^{n-1}
$$

$$
\sum_{k=0}^{\infty} a_k = \frac{a_0}{1-q}, \text{für } |q| < 1
$$

Wobei  $a_0$  und  $q$  definiert werden müssen.

#### BEISPIEL

 $t_{ln}$ 

Ermitteln der geschlossenen Form von  $P(x)$ 

•  $P(x) = x - \frac{x^3}{2}$  $\frac{x^3}{3} + \frac{x^5}{5}$  $\frac{x^5}{5} - \frac{x^7}{7}$  $\frac{x^7}{7} + \frac{x^9}{9}$ ՝\_ — …<br>9

• 
$$
P'(x) = 1 - x^2 + x^4 - x^6 + x^8 - \cdots
$$

\n- $$
a_1 = 1, q = (-x^2),
$$
\n- $P'(x) = \frac{1}{1 - (-x^2)}$
\n

• 
$$
P(x) = \int \frac{1}{1 - (-x^2)} dx = \arctan(x) + C
$$

## WICHTIGSTE BEKANNTE TAYLORREIHEN

Funktionen  $e^x$ ,  $\sin(x)$  ,  $\cos(x)$  an der Stelle  $x_0 = 0$ :

$$
t_f(x) = f(0) + f'(0) * x + \frac{f''(0)}{2!} * x^2 + \dots
$$

$$
t_{e^x}(x) = 1 + x + \frac{x^2}{2!} + \frac{x^3}{3!} + \dots = \sum_{k=0}^{\infty} \frac{x^k}{k!}
$$

$$
t_{sin}(x) = x - \frac{x^3}{3!} + \frac{x^5}{5!} - \dots = \sum_{k=0}^{\infty} (-1)^k \frac{x^{2k+1}}{(2k+1)!}
$$

$$
t_{cos}(x) = 1 - \frac{x^2}{2!} + \frac{x^4}{4!} - \dots = \sum_{k=0}^{\infty} (-1)^k \frac{x^{2k}}{(2k)!}
$$

$$
(x) = \sum_{k=0}^{\infty} \frac{(-1)^{k+1}}{k} (x-1)^k, x_0 = 1
$$

#### RECHNEN MIT TAYLOR-POLYNOMEN

\n- \n
$$
t_{e^{ax+b}}(x) = 1 + (ax + b) + \frac{(ax + b)^2}{2!} + \frac{(ax + b)^3}{3!} \dots
$$
\n
\n- \n
$$
t_{e^{\sqrt{x}}}(x) = 1 + \sqrt{x} + \frac{(\sqrt{x})^2}{2!} + \frac{(\sqrt{x})^3}{3!} + \dots = \sum_{k=0}^{\infty} \frac{(\sqrt{x})^k}{k!}
$$
\n
\n- \n
$$
t_{e^{x^2}}(x) = 1 + \sqrt{x} + \frac{(x^2)^2}{2!} + \frac{(x^2)^3}{3!} + \dots = \sum_{k=0}^{\infty} \frac{(x^2)^k}{k!}
$$
\n
\n- \n
$$
t_{\cos(x)^2}(x) = t_{\cos(x)} * t_{\cos(x)}
$$
\n
\n

## KONVERGENZBEREICH

Die Menge aller zulässigen x-Werte, so dass die Potenzreihe konvergiert, heisst Konvergenzbereich. Intervall indem Taylorreihe die Funktion approximiert.

$$
\left\{ x \in \mathbb{R} \mid p(x) = \sum_{k=0}^{\infty} a_k (x - \mathbf{x_0})^k \text{ ist kovergent} \right\}
$$

- Der Konvergenzbereich ist immer ein Intervall um  $x_0$ .  $I = [\mathbf{x_0} - \rho; \mathbf{x_0} + \rho]$
- Der Abstand zwischen  $x_0$  und dem Rand des Konvergenzintervall heisst Konvergenzradius  $\rho$ .
- Man berechnet den Konvergenzradius  $\rho$ :

$$
\rho \text{ durch } \rho = \lim_{k \to \infty} \frac{\mathbf{I}_{a_{k+1}}}{a_{k+1}}
$$
  
 
$$
\rho = \lim_{k \to \infty} \frac{a_k}{k \sqrt{|a_k|}}
$$

- *Konvergenz/ Divergenz am Rand*: Überprüfen, ob Ränder zum Intervall gehören oder nicht.
	- o divergent: exkl. Rand (strebt nach±∞ oder schwankt ±∞) → ][

|

o konvergent: strebt zu Grenzwert  $\rightarrow$  []

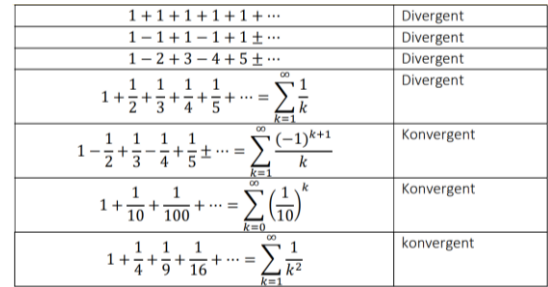

## DIFFERENTIALGLEICHUNGEN

#### DEFINITION

Eine Differentialgleichung ist eine Gleichung für eine gesuchte Funktion, in der auch Ableitungen dieser Funktion vorkommen.

 $y'(x) = \sin(x) * y^2(x) + e^x$ 

GEWÖHNLICHE DIFFERENTIALGLEICHUNGEN

#### DEFINITION

Eine gewöhnliche Differentialgleichung n-ter Ordnung ODE ist eine Gleichung

 $F(x, y, y', y'', ..., y^{(n)}) = 0$ 

für eine gesuchte Funktion  $y(x)$ , in den Ableitungen von  $y(x)$ auftreten bis zur n-ten Ableitung.

• Implizite DGL erster Ordnung

 $0 \quad y' - x - y = 0$ 

**Explizite** DGL erster Ordnung  $y' = x + y$ 

## ANFANGSWERTPROBLEM

Die Lösungsmenge einer DGL ist eine Menge von Funktionen, die durch eine oder mehrere Konstanten charakterisiert sind. Die Lösung wird erst dann eindeutig, wenn man zusätzlich eine Anfangsbedingung definiert.

$$
\begin{cases}\nF(x, y, y', y'', \dots y^{(n)} \\
y(x_0) = y_0 \\
y'(x_0) = y_1 \\
\vdots \\
y^{(n-1)}(x_0) = y_n\n\end{cases}
$$

Die Lösung eines AWP nennt man, spezielle bzw. partikuläre Lösung.

## SEPARIERBARE DGL

Eine DGL ist *separierbar*, falls  $f(x, y)$  als **Produkt** eines xund eines y-Anteils geschrieben werden kann.

$$
y' = g(x) * h(y)
$$

 $y' = x * y$ 

 $\rightarrow$  Ist nicht separierbar:  $(y' = x + y)$ 

Eine DGL gilt als *autonom*, wenn  $f(x, y)$  nur von y abhängt.  $(q(x) = 1)$ 

 $y' = h(y)$ 

LÖSEN VON DGL 1.  $y' = x * y$ 2.  $\frac{dy}{dx} = x * y$ 3.  $\frac{1}{y} * dy = x * dx$ 4.  $\int y^{-1} = \int x$ 5.  $\ln|y| = \frac{1}{2}$  $rac{1}{2}x^2 + C$ 6.  $|y| = e^{\frac{1}{2}x^2 + C} = e^{\frac{1}{2}x^2} * e^C$ 7.  $y = \pm C * e^{\frac{1}{2}x^2}$ 8.  $y = C * e^{\frac{1}{2}x^2}$ ;  $C \in \mathbb{R} (\pm)$ 

#### PARTIELLE DIFFERENTIALGLEICHUNGEN (PDE)

Bei einer partiellen DGL treten Ableitungen nach mehreren Variablen auf.

$$
\frac{\partial u(t,x)}{\partial t} - a \frac{\partial^2 u(t,x)}{\partial x^2} = 0
$$

Wärmeleitungsgleichung nach t und x abgeleitet. Partielle DGL 2-ter Ordnung.

#### LINEARITÄT

In einer linearen DGL kommt die Funktion und ihre Ableitungen nur in linearen Termen vor, also *keine* Ausdrücke wie  $\sqrt{y(x)}$ ,  $\left(y'(x)\right)^2$ ,  $e^{y(x)}$ ,  $y * y'$ ,  $\sin(y)$ ,  $\frac{1}{y}$  $\frac{1}{y}$ ...

Erlaubt hingegen sind Ausdrücke wie:  $sin(x) * y$ ,  $cos(x) * y'(x)$ ,  $e^x$ . (Terme in x dürfen nicht linear sein)

#### HOMOGENITÄT

Wenn alle Terme, die die gesuchte Funktion und deren Ableitungen enthalten auf eine Seite bringen kann, während auf der anderen Seite 0 ist.

- $y' y = 0$ •  $y'' = \sin(x) * 2y \rightarrow y'' - \sin(x) * 2y = 0$
- $y' + f(x)y = 0$

Inhomogen sind DGL die folgende Struktur aufweisen:

- $y' + y = e^x$
- $y'' = 2y' + 1 \rightarrow y'' 2y' = 1$
- $y' + f(x)y = g(x)$

## RICHTUNGSFELD

Geometrische Darstellung der Steigung der gesuchten Funktion an jeder Stelle.

Das zur DGL 1. Ordnung  $y' = f(x, y)$  gehörende Richtungsfeld ordnet jedem Punkt  $P(x, y)$  den Vektor  $\begin{pmatrix} 1 \\ f(x) \end{pmatrix}$  $(f(x, y))$  zu.

Für die  $f(x, y)$ -Werte kann Tabelle berechnet werden

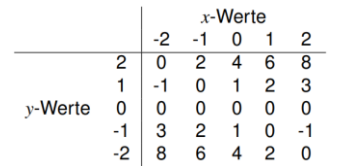

## VORGEHEN GRAPHISCHES LÖSEN

- 1. DGL nach  $y'$ auflösen, einsetzen in  $\begin{pmatrix} 1 \\ y' \end{pmatrix}$  $\begin{bmatrix} 1 \\ y' \end{bmatrix}$
- 2. Vektoren an  $P(x, y)$  einzeichnen
- 3. Anfangsbedingungen einzeichnen und Graphen einzeichnen

#### **BEISPIEL**

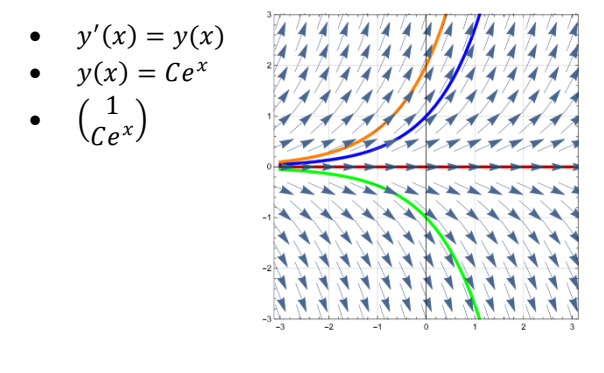

rot:  $y(0) = 0$ , blau:  $y(0) = 1$ , grün:  $y(0) = -1$ 

## VARIATION DER KONSTANTEN

Variation der Konstanten kommt zu Einsatz, wenn eine inhomogene Differentialgleichung vorliegt. Dies kann mithilfe der Lösungsformel gemacht werden.  $f(x)$  wird als der Vorfaktor von  $v$  gesehen.

# $y' + f(x)y = g(x)$

Umformen in homogene DGL (Störterm auf linke Seite)

 $y' + f(x)y = 0$ 

Homogenes  $y_h$  kann mit dieser Formel berechnet werden: (integrieren des Vorfaktors)  $\int f(x) dx = F(x)$ )

$$
y_h = K(x) * e^{-F(x)}
$$

$$
y' = (K(x) * e^{-F(x)})'
$$

 $y'$  und  $y_h$  in die ursprüngliche Gleichung einsetzen und nach  $K(x)$  auflösen.  $K(x)$  in  $y_h = K(x) * e^{-F(x)}$ einsetzen.

$$
y' + f(x)y_h = g(x)
$$
  

$$
(K(x) * e^{-F(x)})' + f(x) * K(x) * e^{-F(x)} = g(x)
$$

#### LÖSUNGSFORMELN

$$
y_h = K(x) * e^{-F(x)}
$$

$$
K(x) = \int g(x) e^{F(x)} dx
$$

#### BEISPIEL - VARIATION DER KONSTANTEN

1. 
$$
y' - 3y = xe^x \rightarrow
$$
 Störterm  
\n2.  $y' - 3y - xe^x = 0$   
\n3.  $f(x) = -3 \rightarrow F(x) = -3x$   
\n4.  $y_h = K * e^{3x}$   
\n5.  $y' = K'(x) * e^{3x} + 3K(x) * e^{3x}$ 

6.  $K'(x) * e^{3x} + 3K(x) * e^{3x} - 3K * e^{3x} = xe^{x}$ 7.  $K'(x) * e^{3x} = xe^{x}$ 8.  $K(x) = \int \frac{xe^{x}}{e^{3x}}$  $\frac{xe^x}{e^{3x}}dx=\int \frac{x}{e^2}$  $\frac{x}{e^{2x}}dx$ ;  $\int_{u=-\frac{1}{2}e^{-2x},v=x}^{u'=e^{-2x},v=x}$  $u = -\frac{1}{2}e^{-2x}, v = 1$ 9.  $K(x) = -\frac{1}{2}e^{-2x} * x - \frac{1}{2}\int e^{-2x} * 1$ 2 2 10.  $K(x) = \frac{1}{2}$  $\frac{1}{2}e^{-2x}\left(x-\frac{1}{2}\right)$  $(\frac{1}{2})+C$ 11.  $\rightarrow y = \frac{1}{2}$  $\frac{1}{2}e^{-2x}\left(x-\frac{1}{2}\right)$  $\frac{1}{2}$   $* e^{3x}$ 12.  $y = \frac{1}{2}$  $rac{1}{2}e^x\left(x-\frac{1}{2}\right)$  $\frac{1}{2}$ 

## NUMERISCHE VERFAHREN DGL

#### EULER-VERFAHREN

Approximation der unbekannten Lösung durch einen Streckenzug aus Geradenstücken mit den durch die DGL gegebenen Steigungswert.

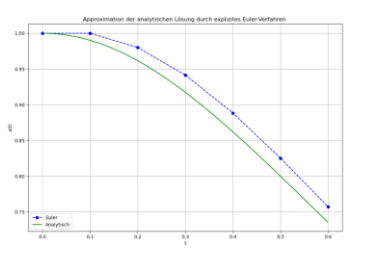

## KONVERGENZORDNUNG

Je höher die Konvergenzordnung  $p$ , desto schneller strebt der Fehler gegen Null bei  $h \rightarrow 0$ .

#### GLOBALER FEHLER

Abweichung der Approximation von einer exakten Lösung zu einem vorgegebenen Endzeitpunkt

#### LOKALER FEHLER

Ist die Abweichung der Approximation von der exakten Lösung nach einem Schritt.

# **BERECHNUNG**

$$
\begin{cases}\ny'(x) = f(x, y) \\
y(x_0) = y_0\n\end{cases}
$$
\n
$$
\begin{cases}\nx_k = x_0 + k * h \\
y_{k+1} = y_k + h * f(x_k, y_k)\n\end{cases}
$$
\nBEISPIEL – EULERVERFAHREN\n
$$
\begin{cases}\ny'(x) = -2x * y^2 \\
y(0) = 1 \\
x_0 = 0\n\end{cases}
$$
\n
$$
\begin{cases}\ny'(x) = -2x * y^2 \\
y(0) = 1 \\
h = 0.05\n\end{cases}
$$
\n
$$
\begin{cases}\nx_1 = x_0 + k * h \\
y_{k+1} = y_k + h * (-2x_k * y_k^2)\n\end{cases}
$$
\n1. 
$$
\begin{cases}\nx_1 = 0 + 1 * 0.05 = 0.05 \\
y_1 = 1 + 0.05 * (-2 * 0 * 1^2) = 1 \\
z_2 = 0 + 2 * 0.05 = 0.1\n\end{cases}
$$
\n2. 
$$
\begin{cases}\nx_2 = 0 + 2 * 0.05 = 0.1 \\
y_2 = 1 + 0.05 * (-2 * 0.05 * 1^2) = 0.995\n\end{cases}
$$

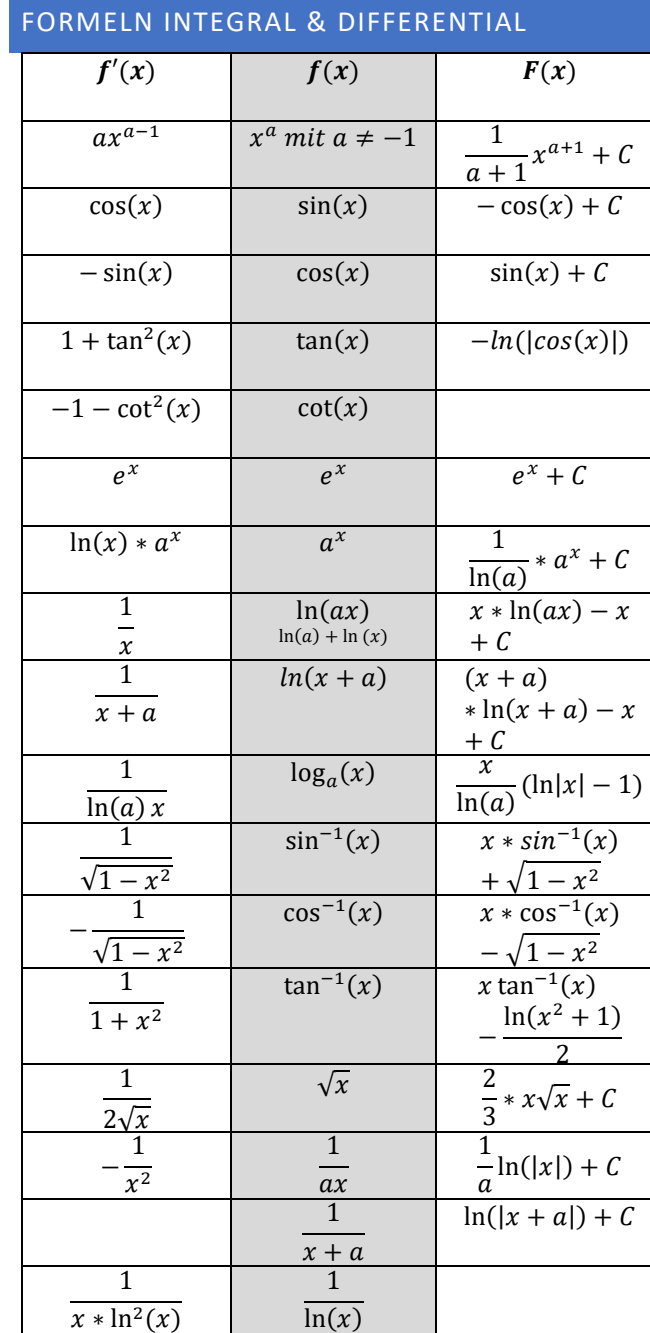

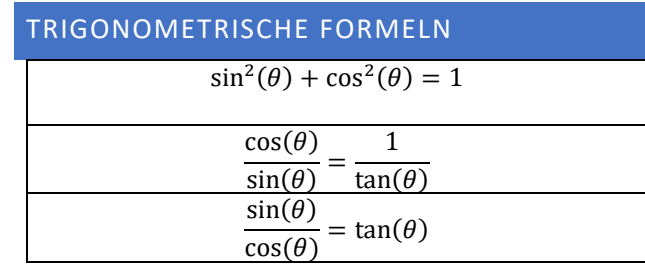

 $\theta = f$ ür alle identischen Werte  $(ax^n + b)$